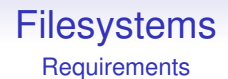

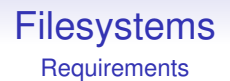

• create a new file

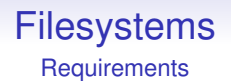

- create a new file
- delete a file

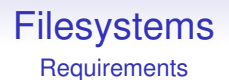

- create a new file
- delete a file
- open a file to access it

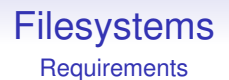

- create a new file
- delete a file
- open a file to access it
- read data from a file

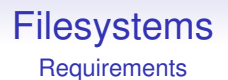

- create a new file
- delete a file
- open a file to access it
- read data from a file
- write data to a file

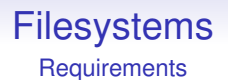

- create a new file
- delete a file
- open a file to access it
- read data from a file
- write data to a file
- close a file when we are done

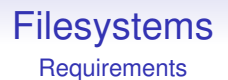

- create a new file
- delete a file
- open a file to access it
- read data from a file
- write data to a file
- close a file when we are done
- rename a file

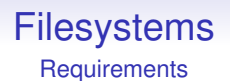

- create a new file
- delete a file
- open a file to access it
- read data from a file
- write data to a file
- close a file when we are done
- (rename a file)

That last one is actually a directory operation as we shall see in a moment

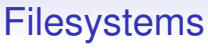

**Requirements** 

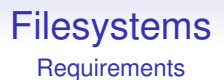

• create a new directory

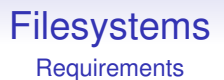

- create a new directory
- delete a directory

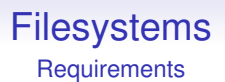

- create a new directory
- delete a directory
- scan a directory for a filename or directory name

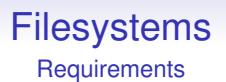

- create a new directory
- delete a directory
- scan a directory for a filename or directory name
- add a file to a directory

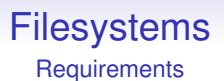

- create a new directory
- delete a directory
- scan a directory for a filename or directory name
- add a file to a directory
- remove a file from a directory

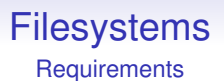

- create a new directory
- delete a directory
- scan a directory for a filename or directory name
- add a file to a directory
- remove a file from a directory
- rename a file

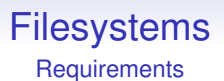

- create a new directory
- delete a directory
- scan a directory for a filename or directory name
- add a file to a directory
- remove a file from a directory
- rename a file

The last three are intertwined

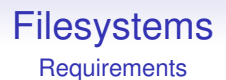

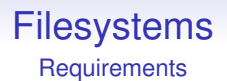

• speed of access

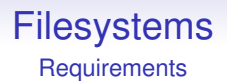

- speed of access
- speed of update

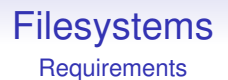

- speed of access
- speed of update
- scalability to large numbers of files

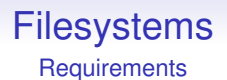

- speed of access
- speed of update
- scalability to large numbers of files
- efficient use of disk space

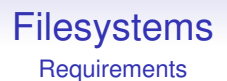

- speed of access
- speed of update
- scalability to large numbers of files
- efficient use of disk space
- reliability

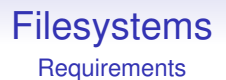

- speed of access
- speed of update
- scalability to large numbers of files
- efficient use of disk space
- reliability
- protection/security

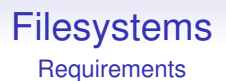

- speed of access
- speed of update
- scalability to large numbers of files
- efficient use of disk space
- reliability
- protection/security
- simple backup and recovery

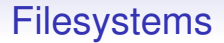

We shall be looking at the classical Unix filesystem as an example

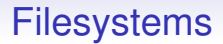

We shall be looking at the classical Unix filesystem as an example

Other filesystems are similar in their principles, though modern filesystems are immensely tweaked and tuned

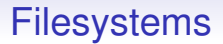

We shall be looking at the classical Unix filesystem as an example

Other filesystems are similar in their principles, though modern filesystems are immensely tweaked and tuned

They vary in their choice of datastructures and algorithms to implement the hierarchy for efficiency or other reasons

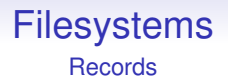

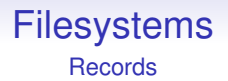

Early files had structure, namely *records*

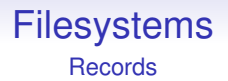

Early files had structure, namely *records*

This was a hangover from early systems using things like punched cards

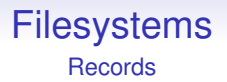

Early files had structure, namely *records*

This was a hangover from early systems using things like punched cards

A record is a fixed-size block of data, say 80 bytes

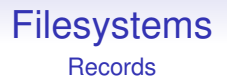

Early files had structure, namely *records*

This was a hangover from early systems using things like punched cards

A record is a fixed-size block of data, say 80 bytes

Records could only be read or written as a whole: this meant implementation on the hardware of the time was easy

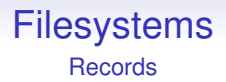

It also aligned with the way data was regarded at the time: records of peoples names, job classification, salary and so on (*fields*)

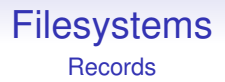

It also aligned with the way data was regarded at the time: records of peoples names, job classification, salary and so on (*fields*)

They would expect an entire record to be read or written at once

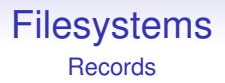

It also aligned with the way data was regarded at the time: records of peoples names, job classification, salary and so on (*fields*)

They would expect an entire record to be read or written at once

Modern filesystems are *byte oriented* and you can access them however you please
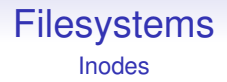

The design of the traditional Unix filesystem is based on the *inode*

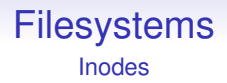

The design of the traditional Unix filesystem is based on the *inode*

Each file has its own inode

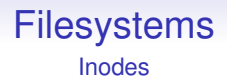

The design of the traditional Unix filesystem is based on the *inode*

Each file has its own inode

The inode is a fixed size structure (stored on disk) that contains all the information about a file, its *metadata*

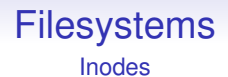

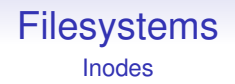

• Timestamps. Dates and times this file was last accessed and last modified

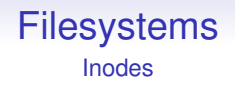

- Timestamps. Dates and times this file was last accessed and last modified
- Ownership. The userid of the owner of this file, for protection purposes

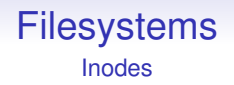

- Timestamps. Dates and times this file was last accessed and last modified
- Ownership. The userid of the owner of this file, for protection purposes
- Size. How big the file is currently

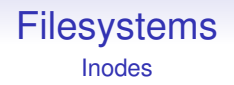

- Timestamps. Dates and times this file was last accessed and last modified
- Ownership. The userid of the owner of this file, for protection purposes
- Size. How big the file is currently
- Type. Whether this is a *plain file*, or a directory, or some other kind of *special file*

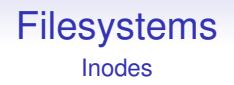

- Timestamps. Dates and times this file was last accessed and last modified
- Ownership. The userid of the owner of this file, for protection purposes
- Size. How big the file is currently
- Type. Whether this is a *plain file*, or a directory, or some other kind of *special file*
- Access permissions. Who can read or write or run this file (if it is a program)

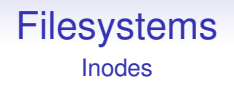

- Timestamps. Dates and times this file was last accessed and last modified
- Ownership. The userid of the owner of this file, for protection purposes
- Size. How big the file is currently
- Type. Whether this is a *plain file*, or a directory, or some other kind of *special file*
- Access permissions. Who can read or write or run this file (if it is a program)
- Reference count. The number of names this file has

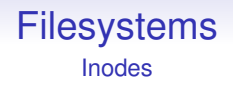

- Timestamps. Dates and times this file was last accessed and last modified
- Ownership. The userid of the owner of this file, for protection purposes
- Size. How big the file is currently
- Type. Whether this is a *plain file*, or a directory, or some other kind of *special file*
- Access permissions. Who can read or write or run this file (if it is a program)
- Reference count. The number of names this file has
- Pointers to areas on the disk where the actual data lives

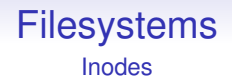

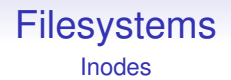

Filenames are stored in directories

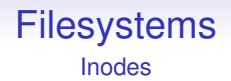

Filenames are stored in directories

A directory is essentially just a list of names of files and subdirectories, together with their inode numbers

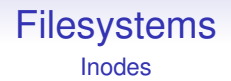

Filenames are stored in directories

A directory is essentially just a list of names of files and subdirectories, together with their inode numbers

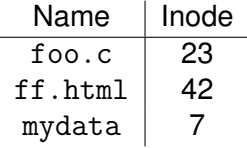

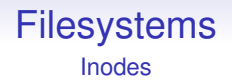

Filenames are stored in directories

A directory is essentially just a list of names of files and subdirectories, together with their inode numbers

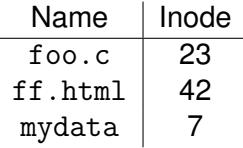

Originally just a table, these days clever datastructures are used to manage the large numbers of names we use

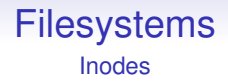

This is how a file can have many names: multiple directory entries referring to the same inode

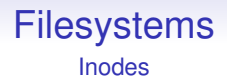

This is how a file can have many names: multiple directory entries referring to the same inode

As a consequence a file cannot know its own name(s) as the names are independent of the file

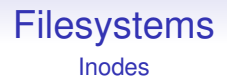

This is how a file can have many names: multiple directory entries referring to the same inode

As a consequence a file cannot know its own name(s) as the names are independent of the file

In some sense, the inode number is the true name of the file

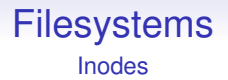

As inodes are a fixed size, it is easy to put them in a simple array on disk and just refer to them by their index in the array: the *inode number*

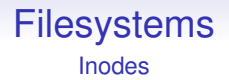

As inodes are a fixed size, it is easy to put them in a simple array on disk and just refer to them by their index in the array: the *inode number*

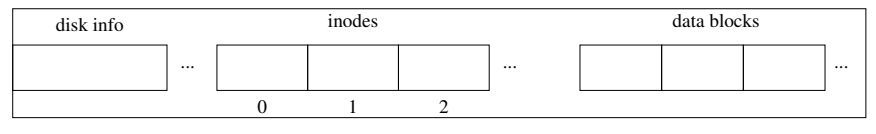

Disk blocks

Inodes

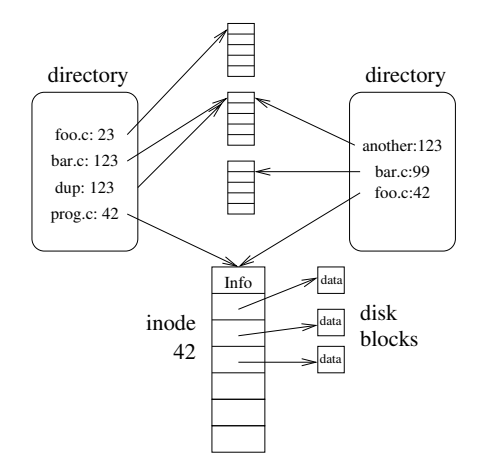

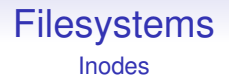

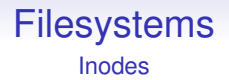

If the count drops to zero, the OS can remove the file

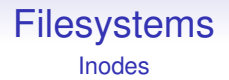

If the count drops to zero, the OS can remove the file

Deleting a file is a matter of

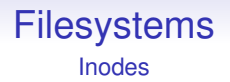

If the count drops to zero, the OS can remove the file

Deleting a file is a matter of

• Removing the name reference in the relevant directory

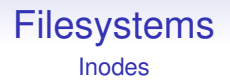

If the count drops to zero, the OS can remove the file

Deleting a file is a matter of

- Removing the name reference in the relevant directory
- Decrementing the reference count in the inode

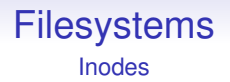

If the count drops to zero, the OS can remove the file

Deleting a file is a matter of

- Removing the name reference in the relevant directory
- Decrementing the reference count in the inode
- If the count reaches 0, the OS can free the inode and the disk blocks it refers to

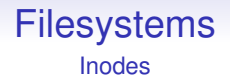

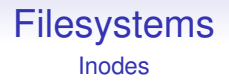

So it is possible for a program to create a new file (inc); open it (inc); delete it (dec); and still be able to read and write to it

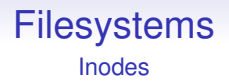

So it is possible for a program to create a new file (inc); open it (inc); delete it (dec); and still be able to read and write to it

The file will only disappear when the program ends (dec)

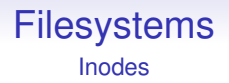

So it is possible for a program to create a new file (inc); open it (inc); delete it (dec); and still be able to read and write to it

The file will only disappear when the program ends (dec)

No other process can see this file: there is no name in any directory

Inodes

The data on the disk is in *disk blocks*, fixed size areas on the disk, e.g., 512 or 1024 bytes

Inodes

The data on the disk is in *disk blocks*, fixed size areas on the disk, e.g., 512 or 1024 bytes

An inode contains *block pointers*, namely a list of the address of the blocks for that file

Inodes

The data on the disk is in *disk blocks*, fixed size areas on the disk, e.g., 512 or 1024 bytes

An inode contains *block pointers*, namely a list of the address of the blocks for that file

Having a fixed size allows for easy and fast allocation and deallocation

Inodes

The data on the disk is in *disk blocks*, fixed size areas on the disk, e.g., 512 or 1024 bytes

An inode contains *block pointers*, namely a list of the address of the blocks for that file

Having a fixed size allows for easy and fast allocation and deallocation

This is similar to pages in memory; but now physical location of blocks *is* important as discs are mechanical devices
Inodes

The data on the disk is in *disk blocks*, fixed size areas on the disk, e.g., 512 or 1024 bytes

An inode contains *block pointers*, namely a list of the address of the blocks for that file

Having a fixed size allows for easy and fast allocation and deallocation

This is similar to pages in memory; but now physical location of blocks *is* important as discs are mechanical devices

Whole numbers of blocks are always allocated to files

Inodes

The data on the disk is in *disk blocks*, fixed size areas on the disk, e.g., 512 or 1024 bytes

An inode contains *block pointers*, namely a list of the address of the blocks for that file

Having a fixed size allows for easy and fast allocation and deallocation

This is similar to pages in memory; but now physical location of blocks *is* important as discs are mechanical devices

Whole numbers of blocks are always allocated to files

This can lead to wastage, e.g., a 1025 byte file might need two blocks, but uses just over half of the space. Though there are lot of tricks in real filesystems to avoid the worst of this

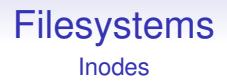

**Exercise** Being of a fixed size an inode will only have room for a fixed number of block pointers. This will limit the size of a file. Read about *indirect blocks*

**Exercise** Read about *soft links* (similar to a Windows *shortcut*) that allows an inode to refer to a name (not a file, but a name of a file), and about the problems they solve

Inodes

When a program opens a file, the OS must find where on disk the file lives

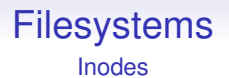

Say we are looking for the file  $proj.c$  with a cwd of /home/rjb

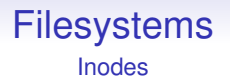

Say we are looking for the file  $\text{prog.c}$  with a cwd of  $/\text{home/rib}$ 

• The name is incomplete, so the OS prepends the cwd giving /home/rjb/prog.c

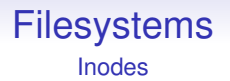

- The name is incomplete, so the OS prepends the cwd giving /home/rjb/prog.c
- The OS reads the block containing the root directory off disk and scans through it for the name home

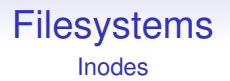

- The name is incomplete, so the OS prepends the cwd giving /home/rjb/prog.c
- The OS reads the block containing the root directory off disk and scans through it for the name home
- It finds it and gets the inode number for home

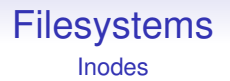

- The name is incomplete, so the OS prepends the cwd giving /home/rjb/prog.c
- The OS reads the block containing the root directory off disk and scans through it for the name home
- It finds it and gets the inode number for home
- It reads that inode off disk and finds it refers to a directory

When a program opens a file, the OS must find where on disk the file lives

- The name is incomplete, so the OS prepends the cwd giving /home/rjb/prog.c
- The OS reads the block containing the root directory off disk and scans through it for the name home
- It finds it and gets the inode number for home
- It reads that inode off disk and finds it refers to a directory
- It reads the block containing the directory off disk

When a program opens a file, the OS must find where on disk the file lives

- The name is incomplete, so the OS prepends the cwd giving /home/rjb/prog.c
- The OS reads the block containing the root directory off disk and scans through it for the name home
- It finds it and gets the inode number for home
- It reads that inode off disk and finds it refers to a directory
- It reads the block containing the directory off disk
- It scans the directory for the name rjb

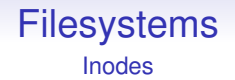

 $\bullet$  It finds it and gets the inode number for  $rjb$ 

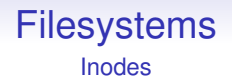

- $\bullet$  It finds it and gets the inode number for  $\texttt{right}$
- It reads that inode off disk and finds it refers to a directory

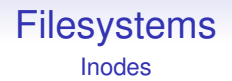

- $\bullet$  It finds it and gets the inode number for  $\text{right}$
- It reads that inode off disk and finds it refers to a directory
- It reads the block containing the directory off disk

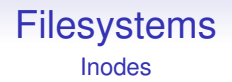

- $\bullet$  It finds it and gets the inode number for  $\text{right}$
- It reads that inode off disk and finds it refers to a directory
- It reads the block containing the directory off disk
- It scans the directory for the name prog.c

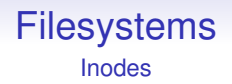

- It finds it and gets the inode number for  $\mathbf{r}$  jb
- It reads that inode off disk and finds it refers to a directory
- It reads the block containing the directory off disk
- It scans the directory for the name prog.c
- It finds it and gets the inode number for prog.c

- It finds it and gets the inode number for  $\mathbf{r}$  jb
- It reads that inode off disk and finds it refers to a directory
- It reads the block containing the directory off disk
- It scans the directory for the name prog.c
- It finds it and gets the inode number for prog.c
- It reads that inode off disk and finds it refers to a file

- It finds it and gets the inode number for  $\mathbf{r}$  ib
- It reads that inode off disk and finds it refers to a directory
- It reads the block containing the directory off disk
- It scans the directory for the name prog.c
- It finds it and gets the inode number for prog.c
- It reads that inode off disk and finds it refers to a file
- It reads the blocks containing the file off disk

- It finds it and gets the inode number for  $\mathbf{r}$  ib
- It reads that inode off disk and finds it refers to a directory
- It reads the block containing the directory off disk
- It scans the directory for the name prog.c
- It finds it and gets the inode number for prog.c
- It reads that inode off disk and finds it refers to a file
- It reads the blocks containing the file off disk

This must be done for every file opened

- It finds it and gets the inode number for  $\mathbf{r}$  ib
- It reads that inode off disk and finds it refers to a directory
- It reads the block containing the directory off disk
- It scans the directory for the name prog.c
- It finds it and gets the inode number for prog.c
- It reads that inode off disk and finds it refers to a file
- It reads the blocks containing the file off disk

This must be done for every file opened

Caching can be used to great effect here: the kernel keeps copies of the inodes and directories in memory, rather than re-reading them every time

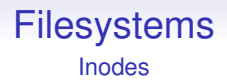

There's a great deal we haven't covered here!

**Exercise** Have a look at a modern filesystem

**Exercise** Solid state disks (SSDs) are common these days. What differences do they bring to the way filesystems should be implemented?

Other filesystems you might like to look at

- **btrfs**
- ext4
- FAT, VFAT
- FUSE
- GFS (Global File System)
- Google File System
- HFS+
- ISO 9660
- JFFS2
- Lustre
- NFS
- NTFS
- OCFS2
- procfs
- Reiser
- ReFS (Resilient File System)
- UnionFS
- ZFS

Also see "List of file systems" on Wikipedia